## **FORMULARZ CENOWY**

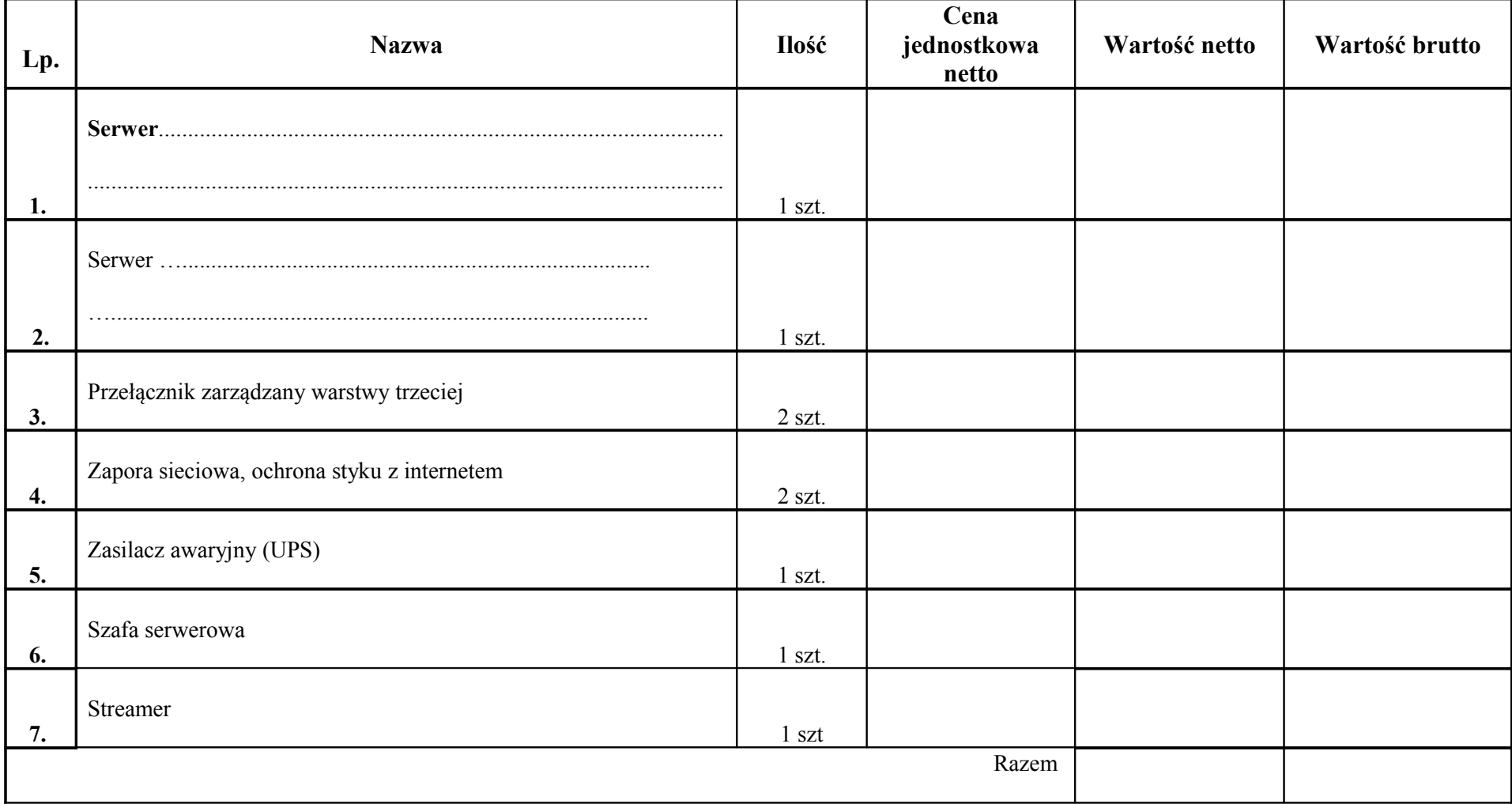